## Automating scientific experimentation Universidad Complutense de Madrid

Carlos Linares López

Planning and Learning Group (PLG) Computer Science Department Universidad Carlos III de Madrid

January, 15, 2014

# Motivation I

4 D > 4 P + 4 B + 4 B + B + 9 Q O

There's a lot involved in scientific experimentation![\[RU01,](#page-32-0) [MS01,](#page-32-1) [Joh02\]](#page-32-2)

- Objectivity. The evaluation setting must be *objective* and it must be the same for all evaluated systems
- Exhaustiveness. The evaluation should support general conclusions
- Comparability. The evaluation should quantify progress with respect to previous evaluations.
- Reproducibility. The evaluation must be reproducible ensuring that the same results can be obtained when using the same experimental conditions
- Reliability. Evaluation systems should be error-free

# Motivation II

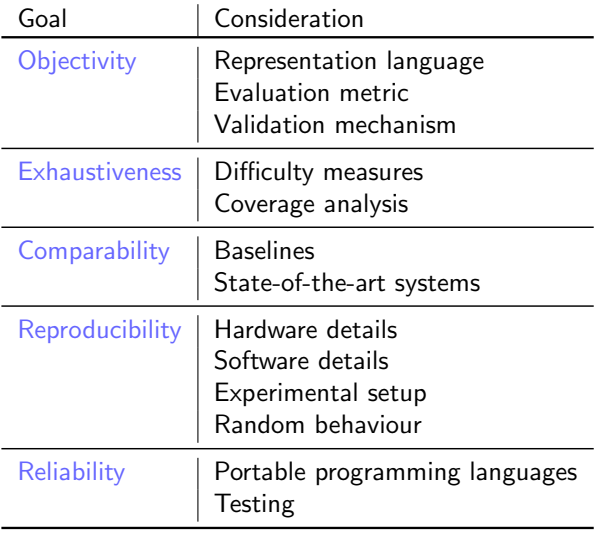

Table : Considerations

# Motivation III

4 D > 4 P + 4 B + 4 B + B + 9 Q O

But we often just run our systems and extract a few metrics that are compared with current state of the art solvers —and we often do in a rush! Still worse,

- Empirical evaluation tools are usually programmed ad-hoc  $\longrightarrow$  lack of reusability
- It is more and more common to evaluate systems with regard to huge volumes of data (e.g., Competitions) which require specific means  $\longrightarrow$  specific *ad-hoc* programs become more difficult

# Solutions I

4 D > 4 P + 4 B + 4 B + B + 9 Q O

Domain-independent: usually based on the availability of large computing premises

- WINGS[<http://www.wings-workflows.org/>] is a semantic workflow system that assists scientists with the design of computational experiments
- STAREXEC[<https://www.starexec.org/starexec/>] provides queues for automating scientific experiments which can receive any solvers

Domain-dependent: other alternatives are domain-specific such as

• LAB[<https://bitbucket.org/jendrikseipp/lab>] automates all the experimentation with FAST-DOWNWARD which, in turn, includes various algorithms and heuristics

# Solutions II

**KORKA SERKER ORA** 

### Another solution

To provide a domain-independent package suitable for smaller experiments:

- That integrates easily with larger computing premises (e.g., clusters)
- That can be easily extended for specific purposes

### **Outline**

KO KKOK KEK KEK LE I KORO

**1 TESTBOT:** a domain-independent package written in PYTHON  $\odot$  IPC-2014: a domain-specific implementation using TESTBOT

### A bit of history ...

**K ロ ▶ K @ ▶ K 할 X X 할 X → 할 X → 9 Q Q ^** 

 $TESTBOT$  is strongly based on the software developed for the 2011 International Planning Competition[\[LJH13\]](#page-32-3) ...

. . . which, in turn, is strongly based on the software developed for the 2008 International Planning Competition

# Availability I

K ロ ▶ K @ ▶ K 할 > K 할 > 1 할 > 1 이익어

#### Download

#### TESTBOT is publicly available from <bitbucket.org>

hg clone ssh://hg@bitbucket.org/clinares/testbot

It is distributed under the terms of the GNU General Public License 3 or later (GPLv3+)

# Availability II

**KORKA SERKER ORA** 

### Installation

#### TESTBOT is installed as:

- AUTOBOT: a domain-independent package that provides various services for monitoring executables
- $\bullet$  TESTBOT: a simple script that uses  $\text{AUTOBOT}$

# From a single-user domain-specific scenario . . .

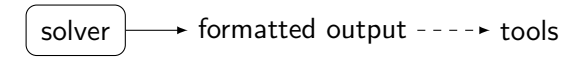

Typical techniques include:

- SETRLIMIT over the process
- Additional scripts for extracting the relevant information from the formatted output

# To a single-user domain-independent scenario . . .

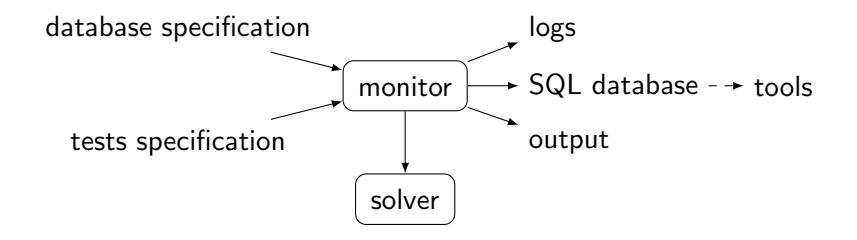

The monitor:

- Starts/kills the solver
- Pings the solver with arbitrary precision and measures its consumption of computational resources

- Gather data and write it to a SQL database
- Along with other relevant information

### TESTBOT |

- Test cases are distinguished by the arguments given to the solver – test specification file
- Data is explicitly declared in a database specification file
- Computational resources (time and memory) are explicitly declared
- Multiple *solvers* can be instantiated
- It implements logging services of various levels (DEBUG, INFO, CRITICAL, ERROR) on different streams (FileHandler and StreamHandler)

### **TESTROT II**

- TESTBOT monitors the execution of the underlying solvers with an arbitrary precision (examining pgrp and the pid of all processes)
- It includes summary of various data to any output directory:
	- Config information
	- Log information
	- Results
- It captures the *standard output* and *standard error* which can be compressed with bzip2
- Additionally, the *standard output* can be parsed to create variables which can be referenced in the database specification file

### **TESTBOT III**

**K ロ ▶ K @ ▶ K 할 X X 할 X → 할 X → 9 Q Q ^** 

Additionally, it provides a lot of functionalities for developers of third-party software:

- Automatic access to the tests specification file and the database specification file
- which can be specified as files or verbatim strings
- Automated actions: setUp/tearDown (such as in unittest), enter/windUp and prologue/epilogue
- <span id="page-14-0"></span>• Transparent access to the values of all internal variables in testbot by using inheritance

## A bit of history ...

### ipc-2014 is the official software to be used in the 2014 International Planning Competition<sup>1</sup>

<sup>1</sup><http://helios.hud.ac.uk/scommv/IPC-14/>

# **Availability**

**KORKA SERKER ORA** 

### Availability

#### $IPC-2014$  is publicly available from <bitbucket.org>

hg clone ssh://hg@bitbucket.org/clinares/ipc-2014

It is distributed under the terms of the GNU General Public License 3 or later (GPLv3+)

## Past of the IPC I

K ロ ▶ K @ ▶ K 할 > K 할 > 1 할 > 1 이익어

In 2008 there was an attempt to automate much of the burden involved in the automated evaluation of planning systems.

- Automating the experimentation
- Automatic generation of reports (including pdf format)

# Past of the IPC II

**KORKAR KERKER E VOOR** 

In 2011 most of these scripts were further generalized and some improvements were made in the reporting module:

- Automatic generation of reports in different formats (ASCII, xls, octave, etc.)
- that automatically included any selection of  $50+$  different variables
- Sorted by any criteria
- Automatic ranking of solvers according to different *metrics* (such as coverage, time, quality, etc.)
- Pair-wise non-parametric statistical tests on any selection of planners according to any variable with outputs in various formats including dot (GRAPHVIZ)

## Overall view I

**KORKA SERKER ORA** 

### Intuition · Deterministic part

A planner is a domain-independent solver that receives a domain file (with the definition of operators) and a problem file (with the definition of *objects, start state* and goals) and outputs a plan  $\pi\langle a_1, a_2, \ldots, a_n \rangle$  that fulfills the goals G from the initial state s

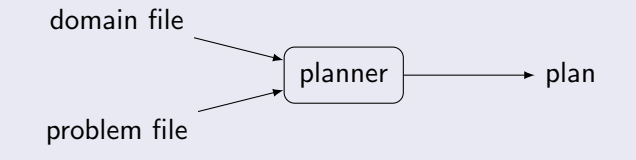

## Overall view II

**KORKA SERKER ORA** 

### Intuition · Learning part

In the Learning part planners are allowed to exploit Domain-specific  $Knowledge(DSK)$  that is gathered in a preliminary step

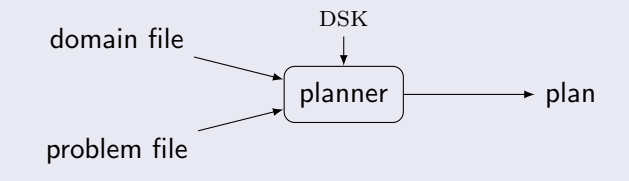

### Overall view III

K ロ ▶ K @ ▶ K 할 ▶ K 할 ▶ 이 할 → 9 Q @

#### **Tracks**

Still, there are tracks devoted to different models such as sequential optimal, satisficing, multi-core satisficing planning and also temporal satisficing planning They induced different metrics, CPU/Wall-clock time control and validation processes

# Functionality I

- Test specification file: all planners are invoked through a script PLAN which receives three parameters: domain, problem and prefix of the plan solution file —and additionally the DSK in the learning track
- Database specification file: it generates a unique SQL database that contains
	- **1** Admin tables: version, timeline, tests used, return code, etc.
	- 2 Sys tables: memory used, CPU/Wall-clock time, number of processes and threads (as a function of CPU/Wall-clock time)
	- <sup>3</sup> Data tables: parsed from the standard output of the solver
	- 4 User tables: computed by the code of the IPC-2014 It mostly includes information about the (external) validation process such as plan valid, plan cost, step length, etc.

# Functionality II

- Planners and domains are stored in a SVN repository and they are automatically checked out/compiled under demand
- Some (buggy) planners can generate huge output files so that standard output and standard error are automatically compressed
- It records a logfile (level INFO) with the output of the whole monitoring process
- It is not required to process the standard output

### Integration in larger computer premises

#### It is known to integrate easily with CONDOR

```
nice_user = true
universe = vanilla
getenv = TRUE
Executable = script.sh
Output = test.$(Cluster).$(Process).out
log = test.$(Cluster).$(Process).log
error = test.$(Cluster).$(Process).err
request_memory = 7500
should_transfer_files = YES
transfer input files = ipc.ini, scripts
WhenToTransferOutput = ON_EXIT_OR_EVICT
transfer_output_files = exec_$(PROCESS)
arguments = spmas01 $(PROCESS)
queue 28
                                                     #!/bin/bash
                                                     # domain list
                                                     domains=("barman-opt11-strips$"
                                                               "elevators-opt11-strips$" ...)
                                                     # Get the domain: $2 mod domains.length
                                                     num_domains=${#domains[@]}
                                                     num_dom=$(($2 % $num_domains))
                                                     # Define domain and exec folder
                                                     domain=${domains["$num_dom"]}
                                                     exec_folder=exec_"$2"
                                                     # Execution
                                                     mkdir "$exec_folder"
                                                     cd scripts/IPCData
                                                     ./invokeplanner.py --path ... --repo ...
                                                                         --domain ... --planner ...
```
**KORK STRAIN A BAR SHOP** 

In the  $2014$  IPC it will be used in a DES system

# Minimum, maximum and average CPU time

K ロ ▶ K @ ▶ K 할 ▶ K 할 ▶ | 할 | K 9 Q Q ·

[clinares@atlas madagascar-p]\$ sqlite3 ./madagascar-p.db 'select MIN (cputime), MAX(cputime), AVG(cputime) from sys\_time'

0.0|5.01|1.62550353837779

# Solved instances

K ロ X K 메 X K B X X B X X D X O Q Q O

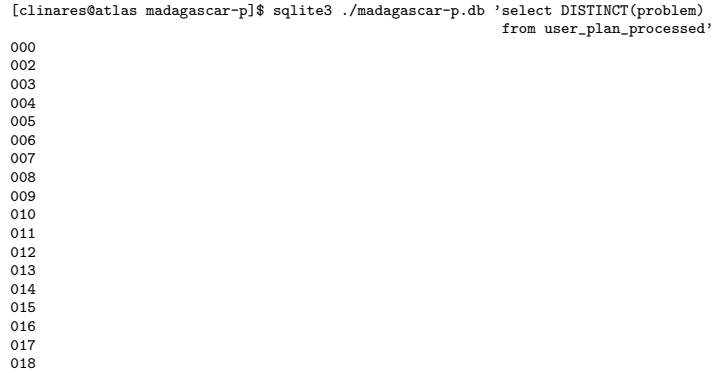

### Valid solutions

KID KAR KE KE KE A BI YA GI

[clinares@atlas madagascar-p]\$ sqlite3 ./madagascar-p.db 'select DISTINCT(problem) from user\_plan\_valid where valid=1' 

# CPU time vs Wall-clock time (scatterplot)

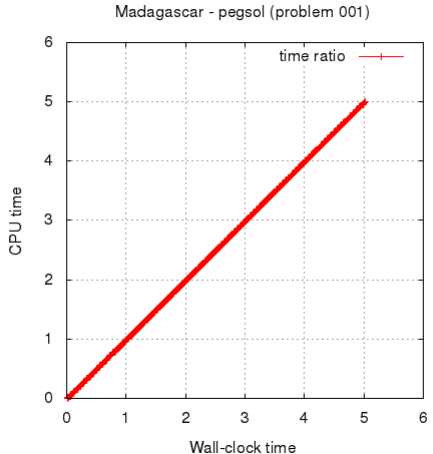

K ロ ▶ K @ ▶ K 할 ▶ K 할 ▶ | 할 | © 9 Q @

## Memory usage

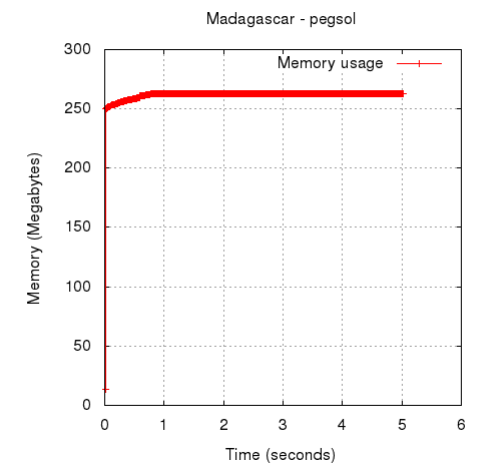

K ロ ▶ K @ ▶ K 할 > K 할 > 1 할 > 1 이익어

# Access/modification/metadata change

 $\left\{ \begin{array}{ccc} \pm & \pm & \pm \end{array} \right.$ 

重

 $2990$ 

Madagascar - pegsol (last access/modification/metadata change)

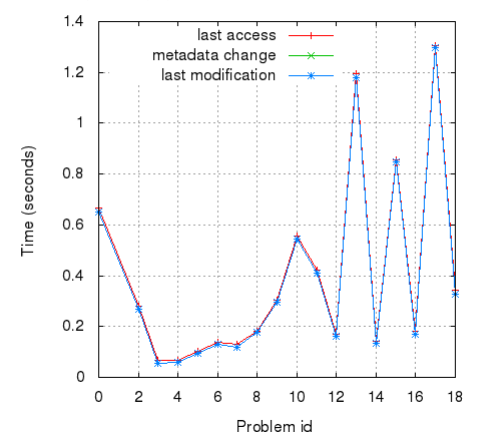

## Plan length / step length

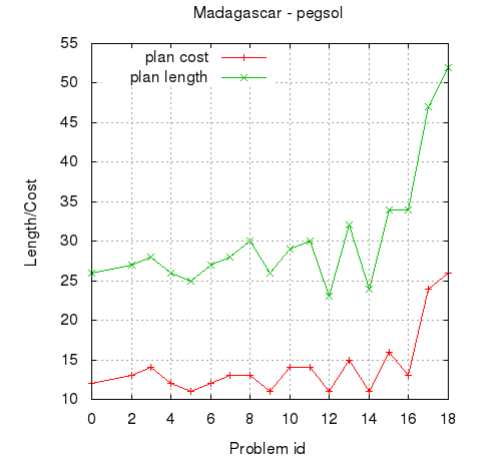

イロメ イ部メ イ君メ イ君メ 重  $299$ 

## References I

**KORKAR KERKER E VOOR** 

- <span id="page-32-2"></span>David S. Johnson, A theoretician's guide to the experimental 暈 analysis of algorithms, Data Structures, Near Neighbor Searches, and Methodology: Fifth and Sixth DIMACS Implementation Challenges (2002), 215–250.
- <span id="page-32-3"></span>螶 Carlos Linares López, Sergio Jiménez, and Malte Helmert, Automating the evaluation of planning systems, AI Communications 26 (2013), no. 4, 331–354.
- <span id="page-32-1"></span>暈
	- Bernard M. E. Moret and Henry D. D. Shapiro, Algorithms and experiments: The new (and old) methodology, Journal of Universal Computer Science 7 (2001), no. 5, 434–446.
- <span id="page-32-0"></span>螶 Ronald L. Rardin and Reha Uzsoy, Experimental evaluation of heuristic optimization algorithms: A tutorial, Journal of Heuristics 7 (2001), 261–304.